## Package 'optAUC'

February 20, 2015

Type Package

Title Optimal Combinations of Diagnostic Tests Based on AUC

Version 1.0

Date 2013-03-31

Author Xin Huang, Gengsheng Qin, Yixin Fang

Maintainer Xin Huang <xhuang.fhcrc@gmail.com>

**Depends**  $R$  ( $>= 2.15.2$ ), MASS

Description Searches for optimal linear combination of multiple diagnostic tests (markers) that maximizes the area under the receiver operating characteristic curve (AUC); performs an approximated cross-validation for estimating the AUC associated with the estimated coefficients.

License GPL-2

NeedsCompilation no

Repository CRAN

Date/Publication 2013-04-01 07:50:08

## R topics documented:

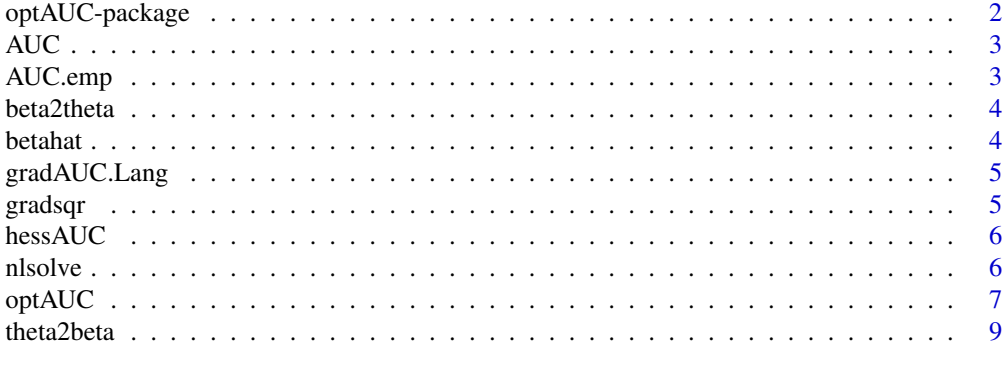

 $\blacksquare$ 

Searches for optimal linear combination of multiple diagnostic tests (markers) that maximizes the area under the receiver operating characteristic curve (AUC); performs an approximated crossvalidation for estimating the AUC associated with the estimated coefficients.

#### Details

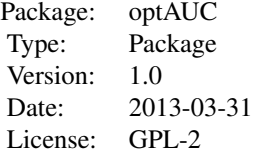

#### Author(s)

Xin Huang, Gengsheng Qin, Yixin Fang Maintainer: Xin Huang <xhuang.fhcrc@gmail.com>

#### References

Huang X, Qin G, Fang Y. (2011) Optimal Combinations of Diagnostic Tests Based on AUC. Biometrics. Jun;67(2):568-76. http://www.ncbi.nlm.nih.gov/pubmed/20560934

#### Examples

```
rho<-0
m<-50
n<-50
y1.sd<-0.5
y2.sd<-0.5
y1.mean<-2
y2.mean<-1
lambda <- 5
set.seed(88)
# generate non-diseased population F(X1, X2)
# the sample from 2-dimensinal multinormal distribution with mean 0 and std=1
X1X2<-mvrnorm(m, c(1,1), matrix(c(0.5,rho,rho,0.5),2,2))
# generate diseased population G(Y1,Y2)
```

```
# the sample from 2-dimensinal multinormal distribution with mean
# (y1.mean,y2.mean) and std=(y1.sd,y2.sd)
Y1Y2<-mvrnorm(n, c(y1.mean,y2.mean), matrix(c(y1.sd^2,rho*y1.sd*y2.sd, rho*y1.sd*y2.sd, y2.sd^2),2,2))
# only the first marker, the "true" model, should have the maximum AUC amount all models
optAUC(X1X2, Y1Y2, column.select=1)
# two markers in the model, the AUC from GCV is smaller than just first marker in the model, because the second mar
# the AUC from ACV (apearent estimate by substituting the estimated beta into the model) is larger than previous m
optAUC(X1X2, Y1Y2, column.select=c(1:2))
```
AUC *Function for AUC with sigmoid estimate*

### Description

Function for AUC with sigmoid estimate

## Usage

AUC(beta, Z, lambda)

#### Arguments

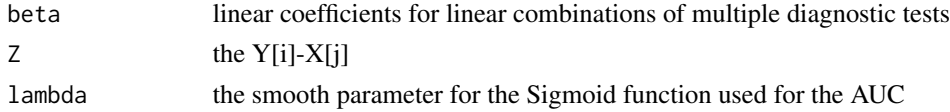

#### Author(s)

Maintainer: Xin Huang <xhuang.fhcrc@gmail.com>

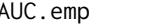

AUC.emp *Function for AUC when input is X and Y*

### Description

NA

#### Usage

AUC.emp(X, Y)

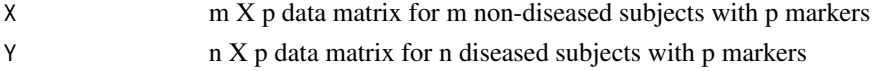

#### <span id="page-3-0"></span>Author(s)

Maintainer: Xin Huang <xhuang.fhcrc@gmail.com>

beta2theta *Function to translate beta into theta, the n-sphere constrain*

## Description

Function to translate beta into theta, the n-sphere constrain

#### Usage

beta2theta(beta)

### Arguments

beta coefficients for linear combination of multiple diagnostic tests

betahat *Function for estimating beta using kernal function*

### Description

Function for estimating beta using kernal function

#### Usage

betahat(X, Y, init, lambda)

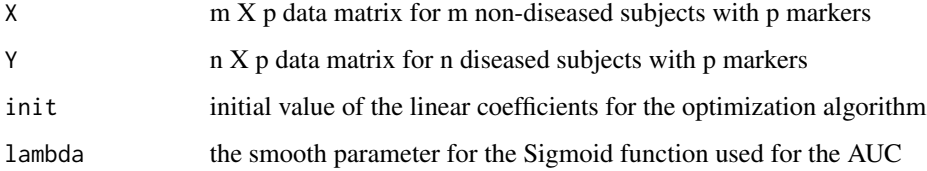

<span id="page-4-0"></span>

Function for gradient of AUC after applying Lagrange Multiplyer

## Usage

```
gradAUC.Lang(par, Z, lambda)
```
## Arguments

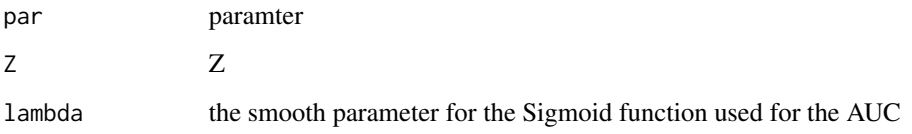

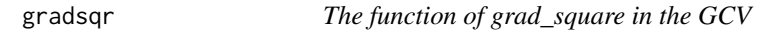

## Description

The function of grad\_square in the GCV

## Usage

```
gradsqr(beta, X, Y, lambda)
```
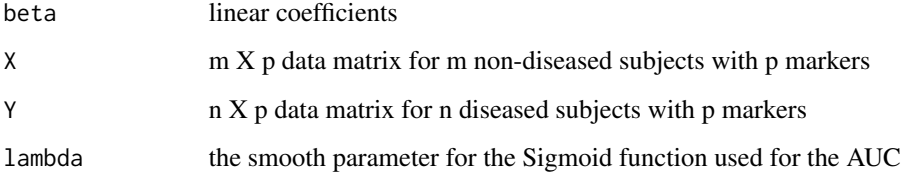

<span id="page-5-0"></span>

function for hessian matrix of AUC

## Usage

hessAUC(beta, X, Y, lambda)

## Arguments

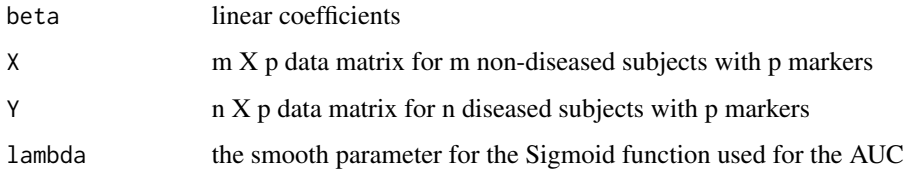

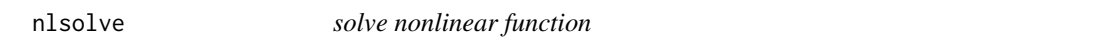

## Description

solve nonlinear function

## Usage

```
nlsolve(par, fn, method = "BFGS", nstarts = 1, ...)
```
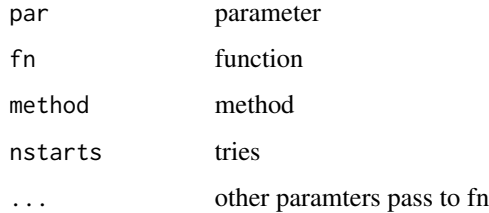

<span id="page-6-0"></span>

Searches for optimal linear combination of multiple diagnostic tests (markers) that maximizes the area under the receiver operating characteristic curve (AUC); performs an approximated crossvalidation for estimating the AUC associated with the estimated coefficients.

#### Usage

```
optAUC(X, Y, column.sleepct = c(1:ncol(X)), lambda = 5, scale = TRUE)
```
#### Arguments

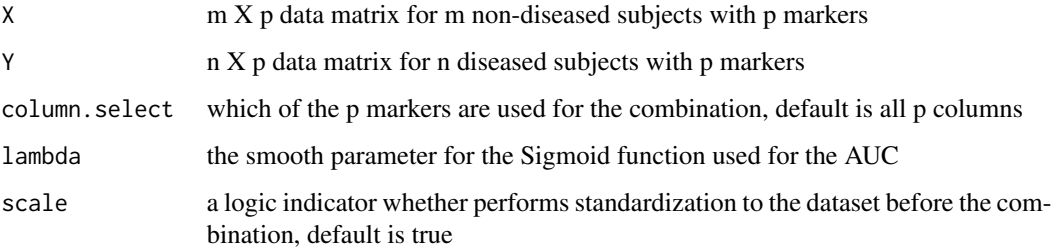

#### Details

When several diagnostic tests are available, one can combine them to achieve better diagnostic accuracy. This program considers the optimal linear combination that maximizes the area under the receiver operating characteristic curve (AUC); the estimates of the combination's coefficients is obtained via a nonparametric procedure. Further, for estimating the AUC associated with the estimated coefficients, this progam outputs two estimates: one is an apparent estimation by resubstitution (ACV), which is too optimistic; the other is an approximated cross-validation (GCV) estimation. Notice that, the GCV can be applied for variable selection to select important diagnostic tests\markers. See reference for more details.

## Value

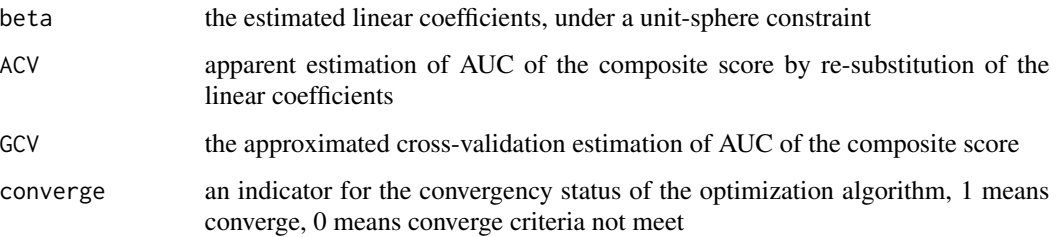

**Note** 

It is recommended to rescale or monotonic transfer of the data first if significant outliners exists, e.g. log transfer. The AUC is invariant to any monotonic transformation of the data; however, the sigmoid approximation of the AUC may be affected by outliners.

The estimated linear coefficients are based on the standardized (if the parameter scale=TRUE) input data. Thus, composite scores = beta%\*%scale(rbind(X,Y)).

## Author(s)

Xin Huang, Gengsheng Qin, Yixin Fang Maintainer: Xin Huang <xhuang.fhcrc@gmail.com>

#### References

Huang X, Qin G, Fang Y. (2011) Optimal Combinations of Diagnostic Tests Based on AUC. Biometrics. Jun;67(2):568-76. http://www.ncbi.nlm.nih.gov/pubmed/20560934

#### Examples

```
library(MASS)
rho<-0
m<-50
n<-50
v1.sd < -0.5y2.sd<-0.5
y1.mean<-2
y2.mean<-1
lambda <-5set.seed(88)
# generate non-diseased population F(X1, X2)
# the sample from 2-dimensinal multinormal distribution with mean 0 and std=1
X1X2<-mvrnorm(m, c(1,1), matrix(c(0.5,rho,rho,0.5),2,2))
# generate diseased population G(Y1,Y2)
# the sample from 2-dimensinal multinormal distribution with mean
# (y1.mean,y2.mean) and std=(y1.sd,y2.sd)
Y1Y2<-mvrnorm(n, c(y1.mean,y2.mean), matrix(c(y1.sd^2,rho*y1.sd*y2.sd, rho*y1.sd*y2.sd, y2.sd^2),2,2))
# only the first marker, the "true" model, should have the maximum AUC amount all models
optAUC(X1X2, Y1Y2, column.select=1)
# two markers in the model, the AUC from GCV is smaller than just first marker in the model, because the second mar
# the AUC from ACV (apearent estimate by substituting the estimated beta into the model) is larger than previous m
optAUC(X1X2, Y1Y2, column.select=c(1:2))
```
<span id="page-8-0"></span>

Function to translate theta to beta, the n-sphere constrain

### Usage

theta2beta(theta)

## Arguments

theta the parameter on n unit-sphere constrain

# <span id="page-9-0"></span>Index

∗Topic \textasciitildekwd1 AUC, [3](#page-2-0) AUC.emp, [3](#page-2-0) beta2theta, [4](#page-3-0) betahat, [4](#page-3-0) gradAUC.Lang, [5](#page-4-0) gradsqr, [5](#page-4-0) hessAUC, [6](#page-5-0) nlsolve, [6](#page-5-0) optAUC, [7](#page-6-0) theta2beta, [9](#page-8-0) ∗Topic \textasciitildekwd2 AUC, [3](#page-2-0) AUC.emp, [3](#page-2-0) beta2theta, [4](#page-3-0) betahat, [4](#page-3-0) gradAUC.Lang, [5](#page-4-0) gradsqr, [5](#page-4-0) hessAUC, [6](#page-5-0) nlsolve, [6](#page-5-0) optAUC, [7](#page-6-0) theta2beta, [9](#page-8-0) ∗Topic package optAUC-package, [2](#page-1-0) AUC, [3](#page-2-0) AUC.emp, [3](#page-2-0) beta2theta, [4](#page-3-0) betahat, [4](#page-3-0) gradAUC.Lang, [5](#page-4-0) gradsqr, [5](#page-4-0) hessAUC, [6](#page-5-0) nlsolve, [6](#page-5-0) optAUC, [7](#page-6-0) optAUC-package, [2](#page-1-0)

theta2beta, [9](#page-8-0)